# Going Infinite, handling 1M websockets connections in Go

Eran Yanay, Twistlock

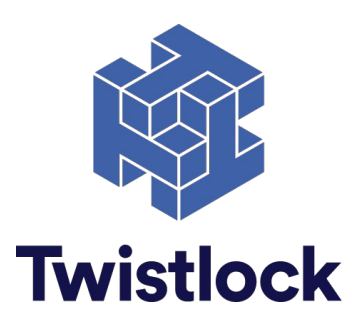

## The goal

*Developing high-load Go server that is able to manage millions of concurrent connections*

- How to write a webserver in Go?
- How to handle persistent connections?
- What limitations arise in scale?
- How to handle persistent connections efficiently?
	- OS limitations
	- Hardware limitations

```
package main
import (
     "io"
     "net/http"
)
func main() {
     http.HandleFunc("/", hello)
     http.ListenAndServe(":8000", nil)
}
func hello(w http.ResponseWriter, r *http.Request) {
     io.WriteString(w, "Hello Gophercon!")
}
```

```
package main
import (
     "io"
     "net/http"
)
func main() {
     http.HandleFunc("/", hello)
     http.ListenAndServe(":8000", nil)
}
func hello(w http.ResponseWriter, r *http.Request) {
     io.WriteString(w, "Hello Gophercon!")
}
```
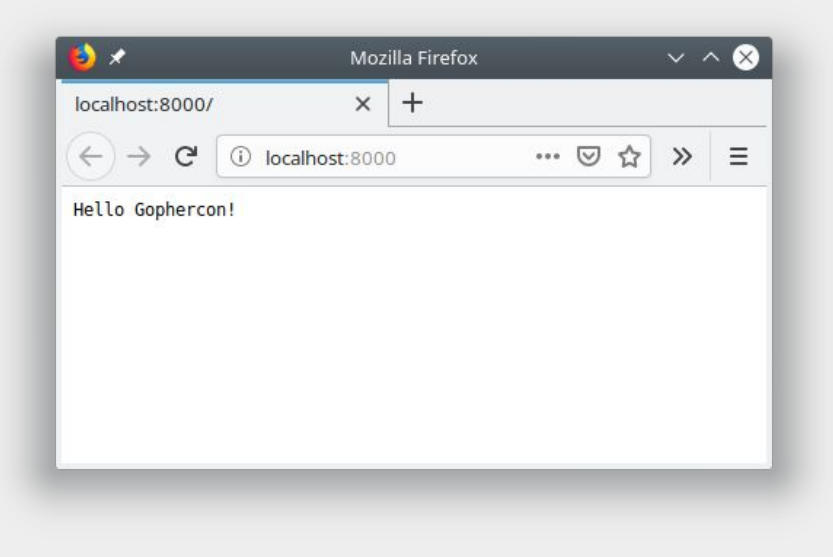

}

```
// Serve accepts incoming connections on the Listener l, creating a
// new service goroutine for each. The service goroutines read requests and
// then call srv.Handler to reply to them.
func (srv *Server) Serve(l net.Listener) error {
    // ...
     for {
        rw, e := 1. Accept()
         // ...
        c := \text{srv.newConn}(\text{rw}) c.setState(c.rwc, StateNew) // before Serve can return
         go c.serve(ctx)
 }
```

```
// Serve accepts incoming connections on the Listener l, creating a
// new service goroutine for each. The service goroutines read requests and
// then call srv.Handler to reply to them.
func (srv *Server) Serve(l net.Listener) error {
    // ...
    for {
       rw, e := 1. Accept()
        // ...
        c := \text{srv.newConn}(\text{rw})c.setState(c.rwc, St) go c.serve(ctx)
 }
}
                                func hello(w http.ResponseWriter, r *http.Request) {
                                      io.WriteString(w, "Hello Gophercon!")
                                 }
```
### The need for persistent connections

- Message queues
- Chat applications
- Notifications
- Social feeds
- Collaborative editing
- Location updates

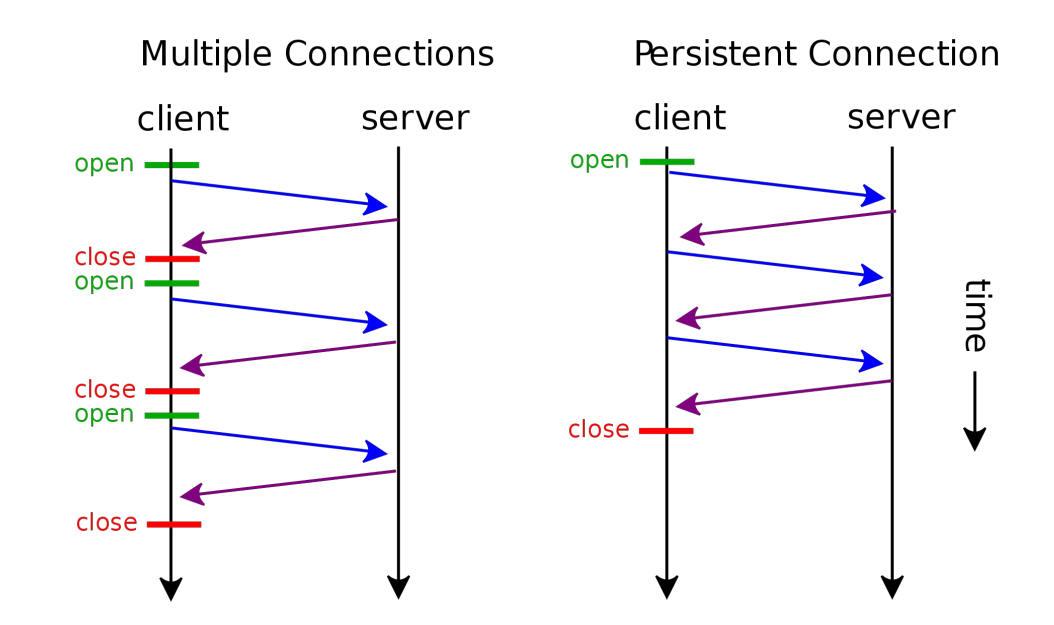

#### What is a websocket?

*WebSockets provide a way to maintain a full-duplex persistent connection between a client and server that both parties can start sending data at any time, with low overhead and latency*

> GET ws://websocket.example.com/ HTTP/1.1 Connection: Upgrade Host: websocket.example.com Upgrade: websocket

![](_page_7_Picture_3.jpeg)

#### Websockets in Go

net: golang.org/x/net/websocket

Index | Examples | Files

#### package websocket

import "golang.org/x/net/websocket"

Package websocket implements a client and server for the WebSocket protocol as specified in RFC 6455.

This package currently lacks some features found in an alternative and more actively maintained WebSocket package:

https://godoc.org/github.com/gorilla/websocket

#### Websockets in Go

```
func ws(w http.ResponseWriter, r *http.Request) {
     // Upgrade connection
     upgrader := websocket.Upgrader{}
     conn, err := upgrader.Upgrade(w, r, nil)
     if err != nil {
          return
\qquad \qquad \} for {
         _, msg, err := conn.ReadMessage()
         if err != nil {
              log.Printf("Failed to read message %v", err)
              conn.Close()
              return
 }
         log.Println(string(msg))
\qquad \qquad \}}
                                                                     }
```

```
func main() {
```

```
 http.HandleFunc("/", ws)
```

```
 http.ListenAndServe(":8000", nil)
```
![](_page_10_Picture_0.jpeg)

![](_page_10_Picture_4.jpeg)

#### Demo! - Cont'd

![](_page_11_Picture_4.jpeg)

## Too many open files

- Each socket is represented by a file descriptor
- The OS needs memory to manage each open file
- Memory is a limited resource
- Maximum number of open files can be changed via ulimits

#### Resources limit

Ulimit provides control over the resources available to processes

![](_page_13_Picture_8.jpeg)

#### Resources limit

Ulimit provides control over the resources available to processes

- The kernel enforces the soft limit for the corresponding resource
- The hard limit acts as a ceiling for the soft limit
- Unprivileged process can only raise up to the hard limit
- Privileged process can make any arbitrary change
- *● RLIMIT\_NOFILE* is the resource enforcing max number of open files

#### Resources limit in Go

}

```
func SetUlimit() error {
    var rLimit syscall.Rlimit
   if err := syscall.Getrlimit(syscall.RLIMIT NOFILE, &rLimit); err != nil {
        return err
 }
   rLimit.Cur = rLimit.Max
    return syscall.Setrlimit(syscall.RLIMIT_NOFILE, &rLimit)
```
![](_page_16_Picture_0.jpeg)

![](_page_16_Picture_4.jpeg)

![](_page_17_Picture_4.jpeg)

## pprof

Package pprof serves via its HTTP server runtime profiling data in the format expected by the pprof visualization tool.

```
import "net/http/pprof"
go func() {
    if err := http.ListenAndServe("localhost:6060", nil); err != nil {
         log.Fatalf("Pprof failed: %v", err)
 }
}()
```
- Analyze heap memory: go tool pprof http://localhost:6060/debug/pprof/heap
- Analyze goroutines: go tool pprof http://localhost:6060/debug/pprof/goroutine

## pprof - Demo!

![](_page_19_Figure_1.jpeg)

Each connection in the naive solution consumes ~20KB:

 $\textit{Mem} = \textit{conns} \cdot (\textit{goroutine} + \textit{buf}_{\textit{net}/\textit{http}} + \textit{buf}_{\textit{gorilla/ws}})$ 

Each connection in the naive solution consumes ~20KB:

 $\textit{Mem} = \textit{conns} \cdot (\textit{goroutine} + \textit{buf}_{\textit{net}/\textit{http}} + \textit{buf}_{\textit{gorilla/ws}})$ func ws(w http.ResponseWriter, r \*http.Request) { // ... }

Each connection in the naive solution consumes ~20KB:

 $\textit{Mem} = \textit{conns} \cdot (\textit{goroutine} + \textit{buf}_{\textit{net}/\textit{http}} + \textit{buf}_{\textit{gorilla/ws}})$ func ws(w http.ResponseWriter, r \*http.Request) { upgrader := websocket.Upgrader{} // ... conn, err := upgrader.Upgrade(w, r, nil) if err != nil { } return }

Each connection in the naive solution consumes  $\sim$ 20KB:

![](_page_23_Figure_2.jpeg)

Serving a million concurrent connections would consume over 20GB of RAM!

## **Optimizations**

If we could…

- Optimize goroutines
- Optimize net/http objects allocations
- Reuse allocated buffers across websockets read/write

## $Mem \approx cons$

## Optimization #1: Goroutines

Knowing when data exists on the wire would allow us to reuse Goroutines and reduce memory footprint

- goroutines
- select / poll
- epoll

## Optimization #1: goroutines

}

Knowing when data exists on the wire would allow us to reuse goroutines and reduce memory footprint

- **● goroutines**
- select / poll
- epoll

```
func ws(w http.ResponseWriter, r *http.Request) {
     // Upgrade connection …
     for {
         _, msg, err := conn.ReadMessage()
         if err != nil {
              log.Printf("Failed to read message %v", err)
              conn.Close()
              return
 }
         log.Println(string(msg))
\qquad \qquad \}
```
## Optimization #1: Goroutines

Knowing when data exists on the wire would allow us to reuse Goroutines and reduce memory footprint

- goroutines
- **● select / poll**

epoll

```
t := &syscall.Timeval{ /* timeout for the call */ }
if _, err := syscall.Select(maxFD+1, fds, nil, nil, t); err != nil {
     return nil, err
}
for , fd := range fds {
     if fdIsSet(fdset, fd) {
         // Consume data
\qquad \qquad \}}
```
## Optimization #1: Goroutines

Knowing when data exists on the wire would allow us to reuse Goroutines and reduce memory footprint

- goroutines
- select / poll
- **● epoll**

```
epfd, := \text{unix.EpollCreate1}(0):= unix.EpollCtl(epfd, syscall.EPOLL CTL ADD, fd,
         &unix.EpollEvent{Events: unix.POLLIN | unix.POLLHUP, Fd: fd})
events := make([]unix.EpollEvent, 100)
n, := unix. EpollWait(e.fd, events, 100)
for i := 0; i < n; i++) // Consume data from connection who's fd is events[i].Fd
}
```
## Epoll - Demo!

```
fd, err := unix.EpollCreate1(0)
if err != nil {
    return nil, err
}
fd := websocketFD(conn)
err := unix.EpollCtl(e.fd, syscall.EPOLL_CTL_ADD, fd, &unix.EpollEvent{Events: unix.POLLIN | unix.POLLHUP, Fd:
int32(fd)})
if err != nil {
    return err
}
```
#### Epoll - Results

$$
Mem = conns \cdot but f_{gorilla/ws}
$$

We managed to reduce the memory consumption by **~30%**

But..is it enough?

#### Optimization #2: buffers allocations

#### gorilla/websocket keeps a reference to the underlying buffers given by Hijack()

```
var br *bufio.Reader
if u.ReadBufferSize == 0 && bufioReaderSize(netConn, brw.Reader) > 256 {
    // Reuse hijacked buffered reader as connection reader.
     br = brw.Reader
}
buf := bufioWriterBuffer(netConn, brw.Writer)
var writeBuf []byte
if u.WriteBufferPool == nil && u.WriteBufferSize == 0 && len(buf) >= maxFrameHeaderSize+256 {
    // Reuse hijacked write buffer as connection buffer.
    writeBuffer = buffer}
c := newConn(netConn, true, u.ReadBufferSize, u.WriteBufferSize, u.WriteBufferPool, br, writeBuf)
```
### Optimization #2: buffers allocations

*github.com/gobwas/ws* - alternative websockets library for Go

- No intermediate allocations during I/O
- Low-level API which allows building logic of packet handling and buffers
- Zero-copy upgrades

```
import "github.com/gobwas/ws"
func wsHandler(w http.ResponseWriter, r *http.Request) {
    conn, , , err := ws.UpgradeHTTP(r, w)if err := nil return
\qquad \qquad \} // Add to epoll
}
                                                                   for {
                                                                        // Fetch ready connections with epoll logic
                                                                       msg, , err := wsutil.ReadClientData(conn)
                                                                       if err == nil log.Printf("msg: %s", string(msg))
                                                                         } else {
                                                                             // Close connection
                                                                   \qquad \qquad \}}
```
#### gobwas/ws - Demo!

![](_page_33_Picture_4.jpeg)

#### Gobwas - Results

## $Mem \eqsim cons$

We managed to reduce the memory usage by **97%**

Serving over a million connections is now reduced from **~20GB** to **~600MB**

#### Recap..

Premature optimization is the root of all evil, but if we must:

- Ulimit: Increase the cap of NOFILE resource
- Epoll (Async I/O): Reduce the high load of goroutines
- Gobwas More performant ws library to reduce buffer allocations
- Conntrack table Increase the cap of total concurrent connections in the OS

## Thank you!

Code examples are available at<https://github.com/eranyanay/1m-go-websockets>

Questions?

![](_page_36_Picture_3.jpeg)